## Cheatography

## Java basics Cheat Sheet by [\[deleted\]](http://www.cheatography.com/deleted-121063/) via [cheatography.com/121063/cs/22029/](http://www.cheatography.com/deleted-121063/cheat-sheets/java-basics)

#### **Compile**

javac Program.java //compile java program, Program javac -Xlint:unchecked Program.java //check warnings

## **File**

package program;

public class Program{

public static void main(String[] args){ ... }

#### **Imports**

import java.util.\*; java.util.ArrayList; java.util.Scanner; import java.io.\*; import java.math.\*;

## **Modifiers**

**public** - pristupne odvsadial **protected** - v ramci package, triedy a podtried **private** - v ramci triedy *(no modifier)* - v ramci package **abstract** - neimplementovana metoda / trieda **final** var - nemenna method - neda sa Override class - neda sa dedit **static** - methods sa tykaju celej triedy nie konkr. instancie

## **Keywords**

```
extends
```
//vytvaranie podtried class Shape { ... } class Circle extends Shape { ... } **instanceof** //boolean //je instanciou triedy if (x isinstanceof Shape){ ... } **@Override** //pred prekryvanou metodou **super** //volanie metody z nadtriedy v podtriede super.method();

By **[deleted]** [cheatography.com/deleted-](http://www.cheatography.com/deleted-121063/)121063/

## **this**

//premenna **this** je referencia na konkr. objekt, na kt. bola metoda zavolana //napr. class Contact { private String email; public void setName(String name) { this.name =  $name; }$ 

```
}
```
## **I/O**

#### //KONZOLA

System.out.print(String); / System.out.println(St‐ ring); System.out.format("%x",var); //BUFFERED READER BufferedReader input = new BufferedReader(new InputStreamReader(System.in)); String line = input.readLine() //null ak uz koniec //SCANNER Scanner input = new Scanner(System.in); input.hasNext(); //boolean input.next(); //dalsi znak input.nextInt(); //convert. na int //FILE input - BufferedReader/Scanner // *System.in* -> *"file.txt"* input.close() //FILE output - PrintStream PrintStream output = new PrintStream("file.txt"); output.print/println/format(String); output.close();

## **Useful**

```
ArrayList
list.size() // # prvkov
list.get(i) / , add(x) / . set(i,x);ArrayList<type> newList = new ArrayList<type>‐
(list)
   //skopirovanie obsahu do novej instancie
String
text.length() //dlzka
modText = text.substring(beq i,end i);//copy string od do
text = String.format("%x",var); //format ako printf
```
Not published yet. Last updated 12th March, 2020. Page 1 of 2.

Sponsored by **CrosswordCheats.com** Learn to solve cryptic crosswords! <http://crosswordcheats.com>

# Cheatography

## Java basics Cheat Sheet by [\[deleted\]](http://www.cheatography.com/deleted-121063/) via [cheatography.com/121063/cs/22029/](http://www.cheatography.com/deleted-121063/cheat-sheets/java-basics)

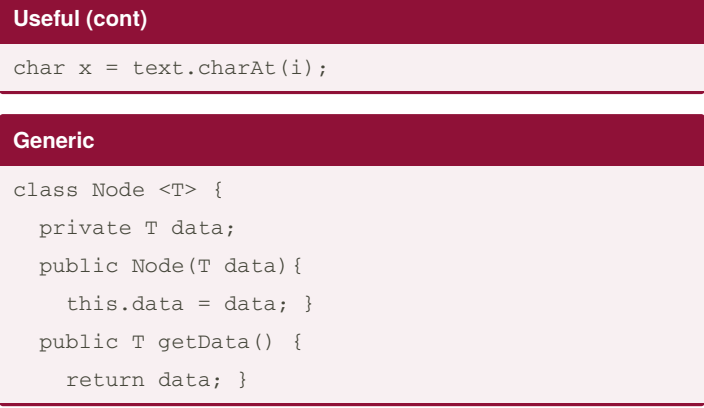

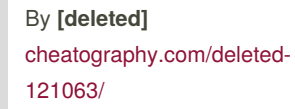

Not published yet. Last updated 12th March, 2020. Page 2 of 2.

Sponsored by **CrosswordCheats.com** Learn to solve cryptic crosswords! <http://crosswordcheats.com>